МИНИСТЕРСТВО НАУКИ И ВЫСШЕГО ОБРАЗОВАНИЯ РОССИЙСКОЙ ФЕДЕРАЦИИ ФЕДЕРАЛЬНОЕ ГОСУДАРСТВЕННОЕ АВТОНОМНОЕ ОБРАЗОВАТЕЛЬНОЕ УЧРЕЖДЕНИЕ ВЫСШЕГО ОБРАЗОВАНИЯ «НАЦИОНАЛЬНЫЙ ИССЛЕДОВАТЕЛЬСКИЙ ЯДЕРНЫЙ УНИВЕРСИТЕТ «МИФИ» (НИЯУ МИФИ)

> ИНСТИТУТ ЯДЕРНОЙ ФИЗИКИ И ТЕХНОЛОГИЙ КАФЕДРА №40 «ФИЗИКА ЭЛЕМЕНТАРНЫХ ЧАСТИЦ»

# ОТЧЕТ

# О НАУЧНО-ИССЛЕДОВАТЕЛЬСКОЙ РАБОТЕ

## ПРОГРАММНАЯ ПЛАТФОРМА ДЛЯ МНОГОЭТАПНОЙ ОБРАБОТКИ ДАННЫХ ФИЗИЧЕСКОГО ЭКСПЕРИМЕНТА НА ОСНОВЕ ФРЕЙМВОРКА GAUDI

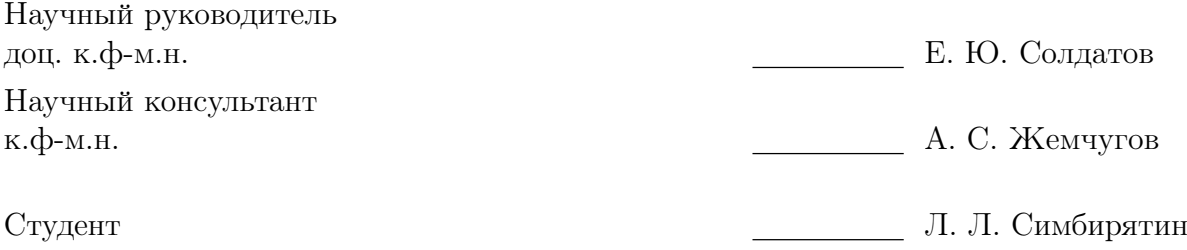

Москва 2024

# Содержание

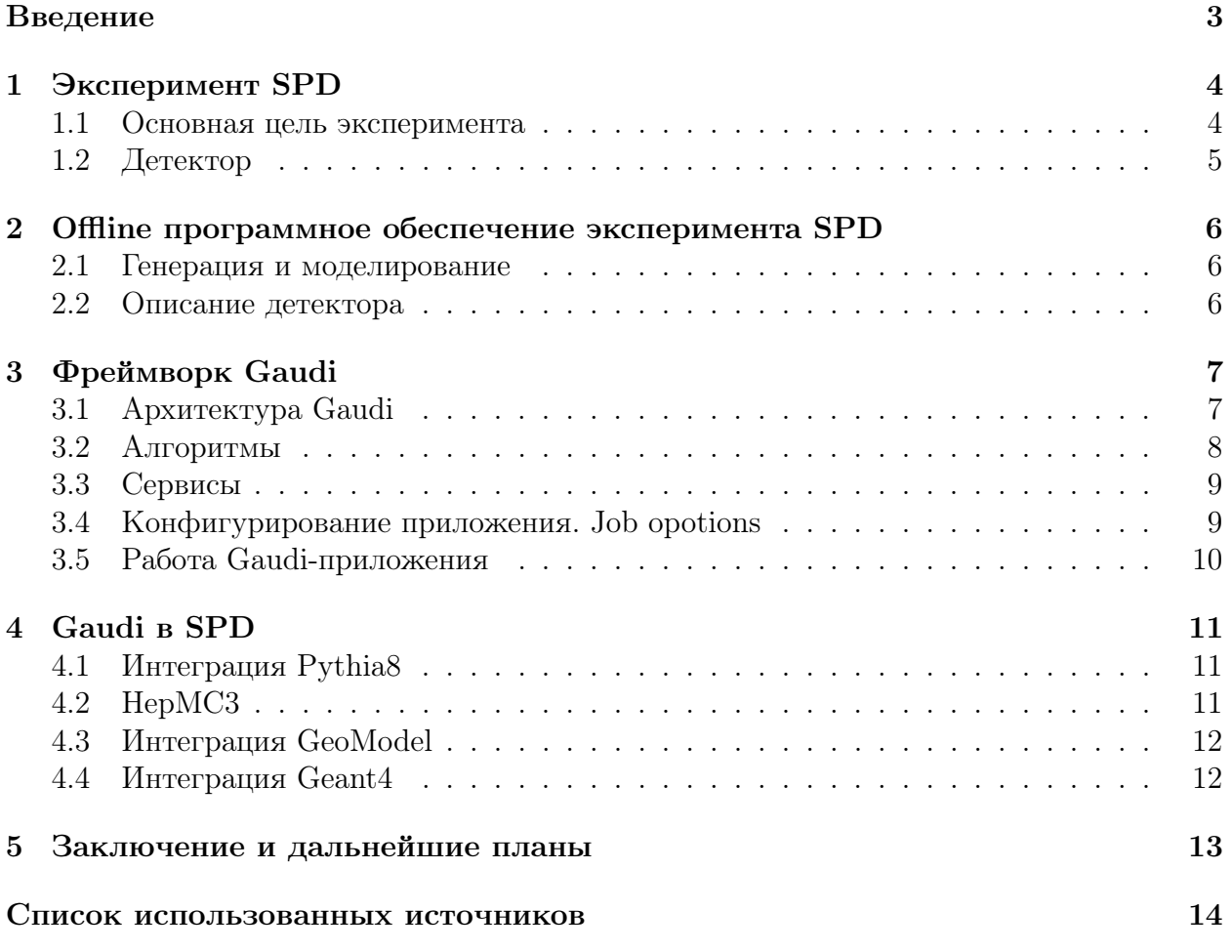

#### <span id="page-2-0"></span>Введение  $\mathbf{1}$

Ускорительный комплекс NICA (Nuclotron based Ion Collider fAcility) является  $\overline{2}$ проектом масштаба мегасайенс, реализуемым на базе ОИЯИ (Дубна, Россия). На кол- $\overline{\mathbf{3}}$ лайдере предусмотрены две точки пересечения пучков заряженных частиц, в одной из  $\overline{A}$ которых предполагается установить детектор SPD (Spin Physics Detector) с целью изу-5 чения спиновой структуры протона и дейтрона. Коллайдер предоставляет уникальную 6 возможность для изучения поляризованных *pp* и dd столкновений с  $\sqrt{s} = 27$  ГэВ и  $\overline{7}$ светимостью порядка  $10^{32}$  cm<sup>-2</sup>c<sup>-1</sup>. 8

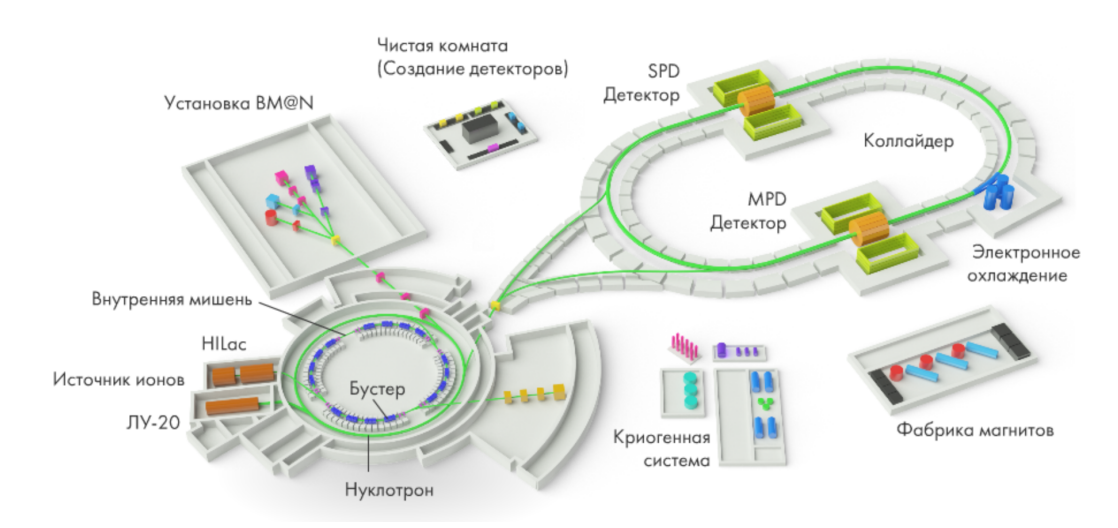

Рисунок  $1 -$ Ускорительный комплекс NICA

Как и любой крупный эксперимент, SDP предполагает разработку своего физиq ческого ПО. Такое ПО, главным образом, предназначено для реконструкции событий, 10 генерации Монте-Карло наборов, а также для автономной обработки данных. Для каж- $11$ лой из перечисленных залач сушествуют специализированные библиотеки. Интеграция  $12$ этих библиотек в общий фреймворк является важной задачей. 13

Текущим вариантом физического ПО эксперимента SPD является пакет SpdRoot,  $14$ написанный на основе фреймворка FairRoot [1]. С его помощью рассчитывают физиче-15 ские показатели детектора, производят возможные оптимизации и прочие подготови-16 тельные мероприятия. Однако, являясь непосредственным наследником пакета Root, 17 SpdRoot наследует, в том числе, и все его недостатки. Также в SpdRoot не поддержи-18 ваются метолы многопоточного программирования.  $10$ 

По этим причинам к началу набора данных необходимо разработать фреймворк  $20$ для физического ПО эксперимента SPD на базе Gaudi [2]. В рамках прошедшего се- $\overline{21}$ местра были выполнены следующие задачи:  $\overline{22}$ 

- интеграция библиотеки Pythia8 (генерация первичных вершин); 23
- интеграция библиотеки GeoModel (описание геометрии детектора); 24
- $\bullet$  начало интеграции пакета Geant4;  $25$

#### <span id="page-3-0"></span>Эксперимент SPD  $\mathbf 1$ 26

Несмотря на важность поиска проявлений частиц, выходящих за рамки Стан- $\overline{27}$ дартной модели, в рамках барионной материи по-прежнему остается множество откры-28 тых вопросов. Даже протон не может считаться в полной мере изученной частицей. В  $20$ наивной кварковой модели протон представляет собой комбинацию двух и и одного d 30 кварка. Эта простейшая кварковая модель позволяет предсказать такие свойства как 31 электрический заряд, изоспин, четность, магнитный момент. Этот результат является  $32$ действительно удивительным, ведь такая модель не учитывает угловые моменты квар-33 ков, морские кварки, а также глюоны. КХД является современным инструментом опи-34 сания сильного взаимодействия, она с успехом применяется для описания множества 35 процессов. Основным нюансом КХД является ее непертурбативность на низких энер-36 гиях, в частности, одной из нерешенных проблем остается описание свойств адронов (в 37 том числе и протона) напрямую из динамики составляющих их кварков и глюонов. 38

Детектор SPD (Spin Physics Detecror) будет размещен в одной из двух точек 39 столкновения пучков коллайдера NICA (Дубна, Россия). Целью построения SPD явля-40 ется изучение спиновой структуры нуклонов в поляризованных  $pp$  ( $\sqrt{s}$  < 27 ГэВ) и dd  $41$  $(\sqrt{s}$  < 13.5 ГэВ) столкновениях. 42

#### <span id="page-3-1"></span> $1.1$ Основная цель эксперимента  $43$

Одним из способов описания внутренней партонной структуры нуклона является  $44$ использование функций партонных распределений PDF (Parton Distribution Function). 45 В неполяризованном простейшем случае эта функция описывает вероятность найти 46 внутри нуклона партон, несущий определенную долю общего импульса. В общем же  $47$ случае необходимо также учитывать не только продольную компоненту, но и попереч-48 ную (например, эффект Сиверса [3]), а также поляризацию как самого нуклона, так и 49 партонов внутри него. 50

В то время как вклал кварков в общий спин нуклона был ловольно точно измерен 51 коллаборациями EMC, HERMES и COMPASS, измерения по глюонной компоненте либо 52 являются менее точными, либо отсутствуют вовсе. 53

Основная цель эксперимента SPD - извлечь информацию о глюонных функциях распределения, зависящих от поперечного импульса (TMD PDFs), для протона и 55 дейтрона, через измерение одинарных и двойных спиновых асимметрий в процессах 56 рождения чармониев, очарованных частиц, а также прямых фотонов [4]. 57

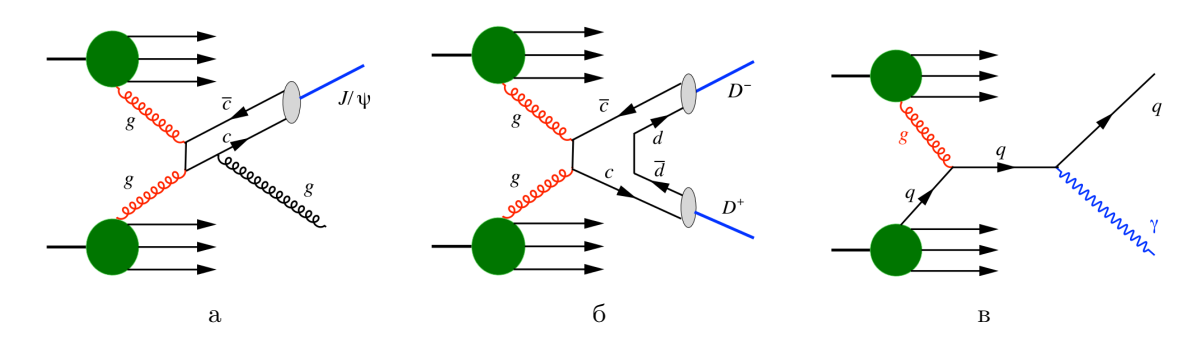

Рисунок 2 — Фейнмановские диаграммы процессов-пробников: рождение (а) чармониев, (б) очарованных частиц, (в) прямых фотонов

#### <span id="page-4-0"></span> $1.2\,$ Детектор 58

Основной целью эксперимента является извлечение TMD PDF для глюонов че-50 рез измерение спиновых асимметрий в процессах рождения чармониев, очарованных 60 частиц, а также прямых фотонов. Поставленная цель, а также обозначенные процессы-61 пробники определяют вид и необходимые характеристики детектора SPD. 62

SPD представляет собой универсальный  $4\pi$  детектор с характерной для коллай-63 дерных экспериментов цилиндрической формой. Его компонентами являются: 64

- кремниевый вершинный детектор (VD) с разрешением выше 100 мкм для рекон-65 струкции вторичных вершин распадов  $D$  мезонов; 66
- трековая система (TS)  $\sigma_{p_T}/p_T \approx 2\%;$ 67
- время-пролетная система (ТОF) с разрешением порядка 60 пс для разделения 68  $\pi/K$  и  $K/p$ ; 69
- детектор FARICH для улучшения разделения  $\pi/K$  и  $K/p$ ;  $70$
- электромагнитный калориметр (ECal) с энергетическим разрешением  $\sim 5\%/\sqrt{E}$  $71$ для регистрации фотонов;  $72$
- мю нная система  $(RS)$ ;  $73$

• пара счетчиков столкновений (ВВС) и калориметров нулевых углов (ZDC) для  $74$ контроля поляризации и светимости;  $75$ 

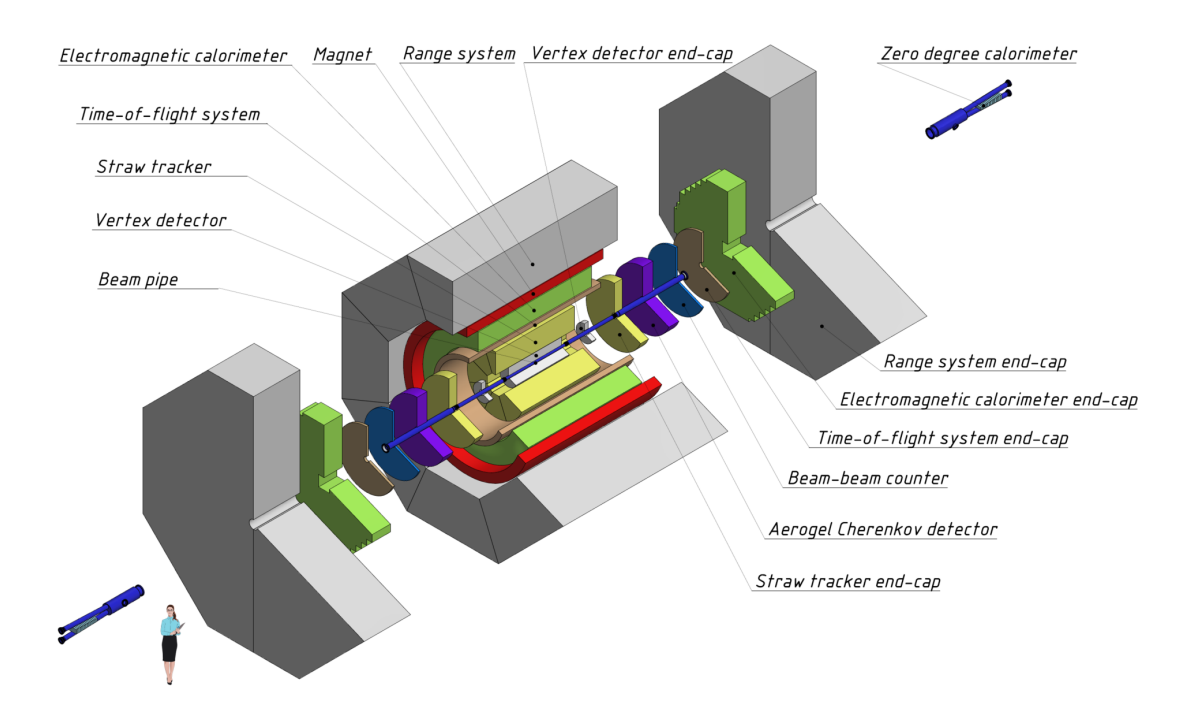

Рисунок 3 — Макет детектора SPD в полной сборке

В силу трудностей, возникающих при построении аппаратного триггера, для SPD 76 предполагается безтриггерная система сбора данных. В совокупности с высокой часто- $77$ той столкновений (до 12 МГц) и сотнями тысяч каналов детектора это представляет 78 собой сложную задачу по разработке эффективной системы сбора и обработки данных. 79

#### <span id="page-5-0"></span>Offline программное обеспечение эксперимента SPD  $\overline{2}$  $80$

Offline программное обеспечение предназначено для решения таких задач, как 81 реконструкция событий, их моделирование, а также проведение физического анали-82 за полученных в результате эксперимента данных. Схематично эти этапы жизненного  $83$ цикла данных представлены на рисунке 4. Все эти этапы в рамках фреймворка должны  $84$ быть объединены в единую инфраструктуру. 85

<span id="page-5-3"></span>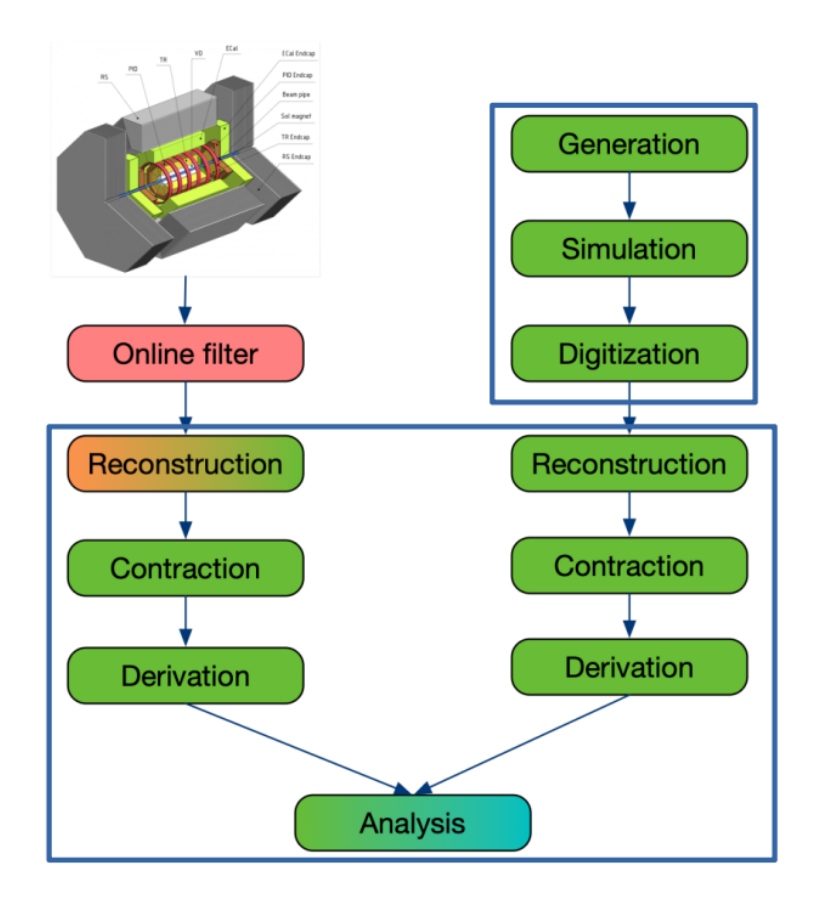

Рисунок 4 — Этапы обработки данных. За выделенные этапы отвечает offline  $\Pi$ O

#### <span id="page-5-1"></span> $2.1$ Генерация и моделирование 86

Для моделирования протон-протонных столкновений используется генератор Pythia8  $\overline{R}$ [5], дейтрон-дейтронные столкновения моделируются с помощью модели FRITIOF [6], 88 а для моделирования ядро-ядерных столкновений используется генератор UrQMD [7].  $89$ Для моделирования распространения частиц в детекторе, а также формирования от-90 кликов в чувствительных элементах установки используется пакет Geant4 [8].  $Q<sub>1</sub>$ 

#### <span id="page-5-2"></span> $2.2$ Описание детектора  $\alpha$

Для описания геометрии детектора используется библиотека GeoModel [9]. Она **Q3** позволяет хранить геометрию детектора как отдельный независимый компонент, в том  $Q_{\Delta}$ числе записывать ее в базу данных SQLite. Выделение геометрии детектора в отдель-95 ный компонент обусловлено тем, что многие алгоритмы реконструкции должны взаи-96 модействовать с ней. Геометрия внутри Geant4 будет создаваться путем конвертации 97 геометрии из GeoModel. 98

#### <span id="page-6-0"></span>Фреймворк Gaudi 3 ga

Gaudi [2] представляет собой программный пакет, содержащий все необходимые 100 интерфейсы и компоненты для написания на его основе фреймворков для эксперимен-101 тов в области физики высоких энергий. Изначально Gaudi разрабатывался по внут-102 ренним нуждам коллаборации LHCb, однако вскоре после подключения к разработке  $103$ коллаборации ATLAS стало ясно, что пакет может быть легко трансформирован и под 104 любой другой эксперимент. Надежность пакета подтверждается его использованием в 105 многочисленных коллаборациях по всему миру. 106

#### <span id="page-6-1"></span>3.1 Архитектура Gaudi 107

Одним из принципиальных решений при создании Gaudi стала изоляция поль-108 зователя от леталей внутреннего устройства фреймворка. Достигается такая изоляция 109 за счет построения архитектуры, представляющей собой набор компонентов и правил 110 их взаимодействия. У каждого компонента есть свой интерфейс и функционал. Задача 111 же пользователя сводится к доопределению функционала конкретного компонента с 112 сохранением его интерфейса. Программно это осуществляется путем наследования от 113 одного из базовых классов. 114

Другим принципиальным решением стало явное разделение между данными и 115 алгоритмами, оперирующими этими данными. Такое разделение обусловлено естествен-116 ным подходом: данные - это набор чисел, который не стоит перегружать каким-либо 117 дополнительным функционалом, а алгоритмы - это математические процедуры, прово-118 димые с этими числами. Также для хранения данных на диске необходимо предоста-119 вить соответствующие конвертеры. Таким образом, в Gaudi представлены следующие 120 базовые классы, предназначенные для пользователя: 121

- DataObject 122
- Algorithm 123
- $\bullet$  Converter 124

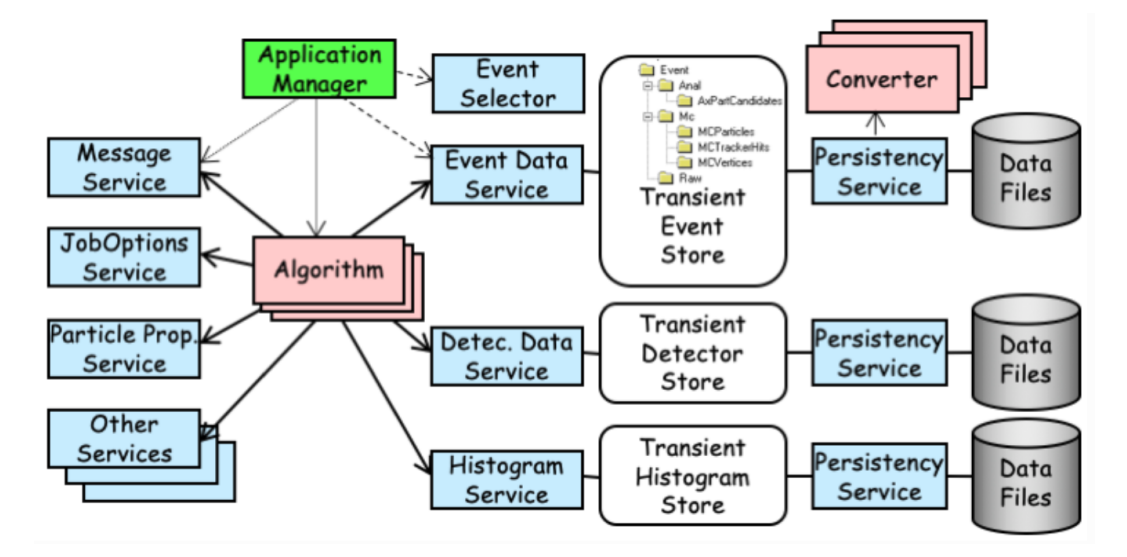

Рисунок  $5 -$ Основные компоненты архитектуры Gaudi

#### <span id="page-7-0"></span> $3.2$ Алгоритмы  $125$

Алгоритмы главным образом производят определенные действия с данными (ге-126 нерация, реконструкция и т. п.), основная часть модификации фреймворка под нужды  $127$ конкретного эксперимента заключается в написании алгоритмов. 128

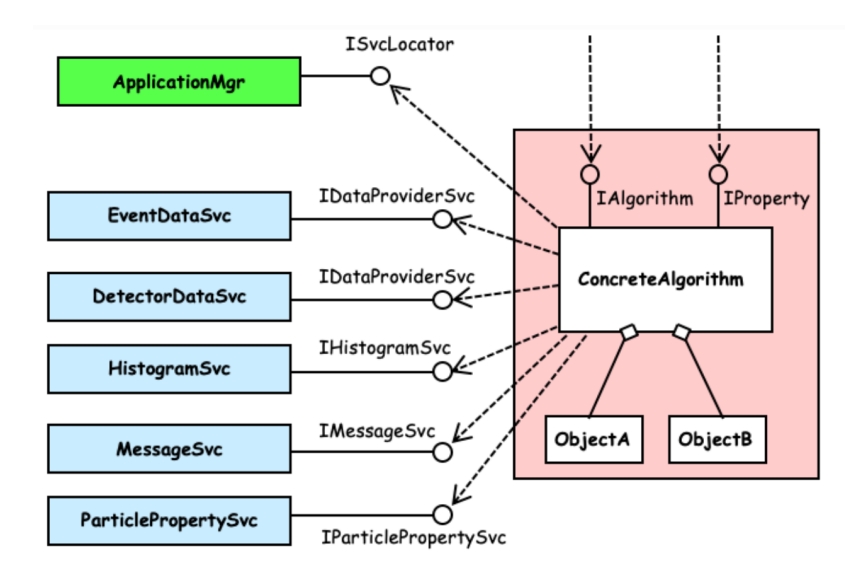

Рисунок 6 — Взаимолействие алгоритма с фреймворком в процессе работы

Алгоритм взаимодействует с элементами фреймворка посредством их интерфей- $129$ сов. Например, доступ к данным и их запись во временное хранилище осуществляется 130 посредством интерфейса IDataProviderSvc, а в случае необходимости вывода алгорит-131 мом какой-либо информации можно воспользоваться MessageSvc, обращение к которо- $132$ му реализуется через интерфейс IMessageSvc.  $133$ 

Алгоритм является конфигурируемым. Так, перед запуском можно установить 134 значения для внутренних переменных (например, пороговые значения для отборов со-135 бытий). Это возможно благодаря тому, что базовый класс Algorithm реализует сразу 136 два интерфейса, в том числе IProperty, что дает возможность сервису JobOptionSyc в 137 момент конфигурирования обрашаться к полям алгоритма и залавать их значения. Вто-138 рым интерфейсом, который реализуется базовым классом Algorithm, является IAlgorithm. 139 IAlgorithm используется для управления алгоритмом в процессе работы фреймворка.  $140$ Также этот интерфейс содержит три чисто виртуальных метода, реализация которых 141 целиком ложится на конечного пользователя:  $142$ 

- Initialize, который может быть использован для создания выходных гистограмм,  $143$ конфигурирования побочных алгоритмов и т.п.  $111$
- Execute, который вызывается единожды на событие и совершает соответствую-145 щие какой-либо физической задаче преобразования над данными, относящимися к  $146$ этому событию. Для побочных алгоритмов execute можно вызывать более одного  $147$ раза. 148
- Finalize, который вызывается в конце работы программы и может быть исполь- $140$ зован для подведения итоговой статистики, фитирования итоговых гистограмм и  $150$ Т.П. 151

#### <span id="page-8-0"></span>3.3 Сервисы 152

Сервисы предназначены для решения общих задач, возникающих в ходе рабо-153 ты приложения. К таковым можно отнести чтение и запись данных в Transient Data 154 Store, вывод сообщений, генерацию случайных чисел, получение свойств частиц и т. д. 155 Сервисы не относятся к какому-то конкретному алгоритму, они наравне с алгоритмами 156 являются самостоятельными компонентами фреймворка. Так, например, за создание 157 конкретного набора алгоритмов на основе конфигурационного файла отвечает сервис 158 JobOptionSvc. 159

Сервисы создаются единожды в начале работы приложения и затем вызывают-160 ся другими компонентами фреймворка. При этом при создании используется ленивая 161 инициализация. По умолчанию Application Manager создает только JobOptionsSvc и 162 MessageSvc. 163

Обращение к сервису должно осуществляться через его интерфейс. Для того 164 чтобы какой-либо компонент имел лоступ к определенному сервису, компонент нуж-165 но снабдить ссылкой или указателем на этот сервис. Для этого внутри фреймворка 166 существует функция serviceLocator. 167

Помимо создания алгоритмов, Gaudi также позволяет пользователю создавать 168 собственные сервисы. Для этого необходимо предоставить интерфейс нового сервиса, 169 также новый сервис должен быть наследником базового класса Sevice. 170

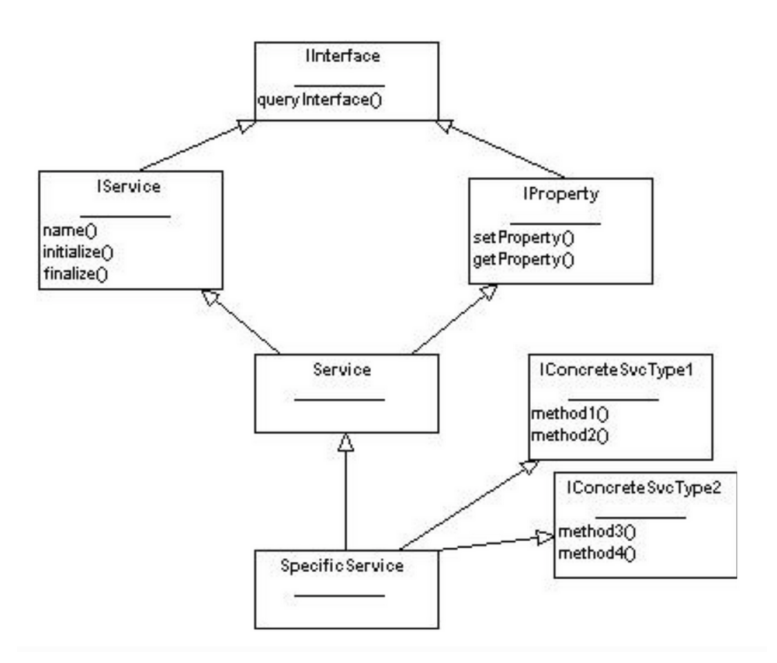

Рисунок 7 — Схема создания пользовательского сервиса.

#### <span id="page-8-1"></span>Конфигурирование приложения. Job opotions 3.4 171

Под понятием *Job* имеется в виду запуск программы в определенной конфигура-172 ции на определенных входных данных. Для того чтобы сконфигурировать *Job*, в Gaudi 173 предусмотрен механизм *JobOptions* файлов, представляющих собой набор команд, ин-174 терпретируемых Gaudi. На языке этих команд описывается последовательность алго-175 ритмов, их параметры, используемы сервисы, входные данные и многое другое. 176

Однако большинство современных экспериментов использует другой подход. Он  $177$ подразумевает конфигурирование задач с помощью скриптов на языке Python. 178

## <span id="page-9-0"></span>3.5 Работа Gaudi-приложения

<span id="page-9-1"></span> Общая схема работы приложения, написанного на базе Gaudi, представлена на рисунке [8:](#page-9-1)

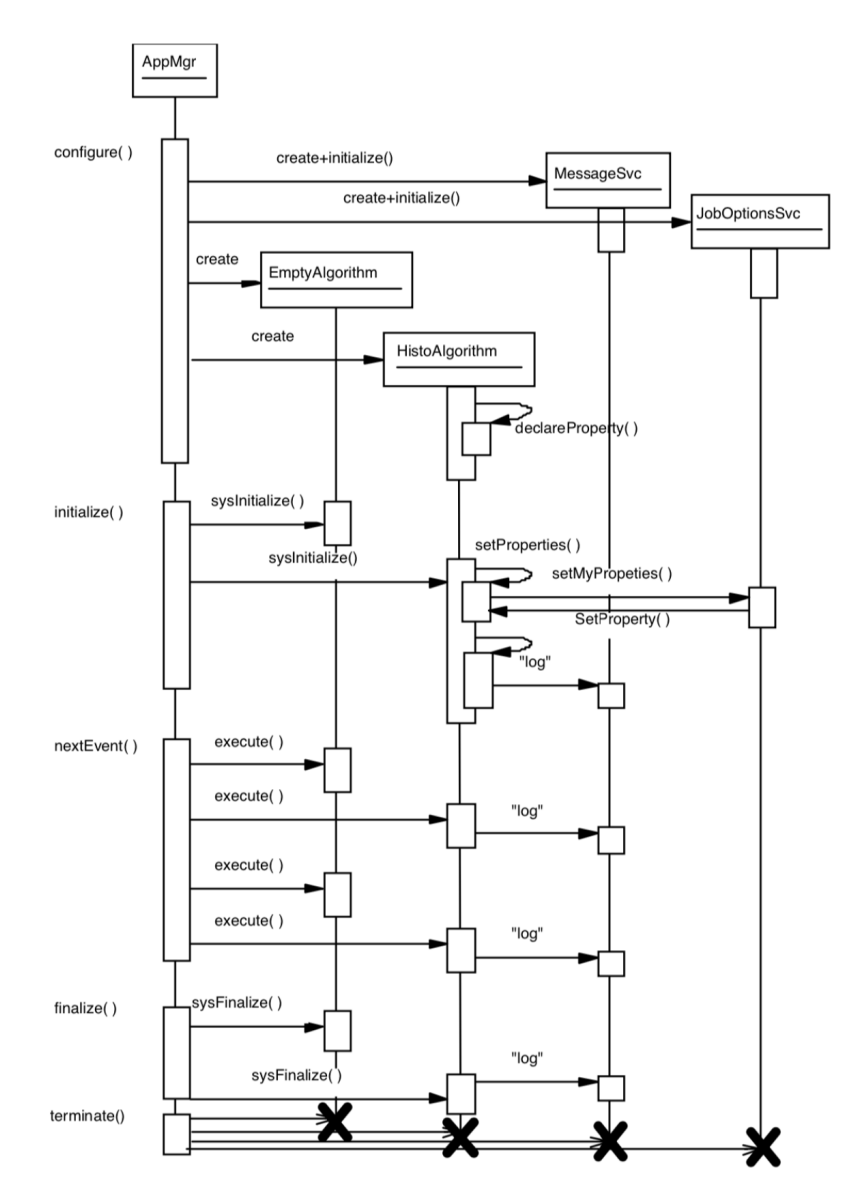

Рисунок 8 — Общая схема работы Gaudi-приложения

- Порядок работы следующий:
- Application manager создает и инициализирует необходимые сервисы;
- создаются алгоритмы, указанные в JobOptions;
- устанавливаются свойства алгоритмов;
- Application manager начинает цикл обработки событий. Для каждого события вы-зываются алгоритмы в установленном порядке;
- по завершении цикла обработки событий алгоритмы завершаются;
- сервисы завершаются;
- освобождаются все ресурсы, программа завершается;

#### <span id="page-10-0"></span>Gaudi B SPD  $\boldsymbol{\Lambda}$  $101$

В рамках разработки фреймворка на основе Gaudi было принято решение идти 192 в соответствии с циклом жизни данных, то есть в порядке генерация-моделирование-193 реконструкция.  $104$ 

#### <span id="page-10-1"></span>Интеграция Pythia8  $4.1$ 105

Pythia8 [5] является универсальным Монте-Карло генератором событий для фи-196 зики высоких энергий. Задачей генератора является создание коллекции выходных ча-197 стиц, формирующих событие, в соответствии с некоторой физической моделью, началь-198 ными частицами и их характеристиками.  $19<sub>g</sub>$ 

Задать начальные параметры Pythia8 можно двумя способами: построчно вызы-200 вать pythia.readString(...) или же олин раз считать конфигурационный файл с помошью 201 pythia.readFile(...). Второй способ выбирается в качестве основного, так как не требует 202 перекомпилляции проекта, а также позволяет сохранить настройки генератора, кото- $203$ рые в дальнейшем могут понадобиться. 204

Стенерированные события необходимо хранить на диске. В некоторых случаях  $205$ можно формировать комплексные задачи и одновременно с записью сразу же пере-206 давать сформированные события следующему в цепочке алгоритму моделирования. В 207 любом случае необходимо учесть, что сгенерированные события должны быть пред-208 ставлены в некотором универсальном виде. В качестве такого представления выби- $209$ рается HepMC3. Pythia8 оснащена встроенным конвертером, переводящим внутреннее 210 представление события в НерМСЗ. 211

Генераторы событий, в соответствии с ходом их работы, в контексте Gaudi ло-212 гично представить в виде алгоритма. В ходе проделанной работы был разработан класс 213 Pythia8 i. Основными его методами являются:  $214$ 

- $\bullet$  initialze. Задает начальные параметры Pyhtia8, используемый генератор случай-215 ных чисел, открывает файлы для записи сгенерированных событий; 216
- execute. Однократно вызывает генератор, проверяет корректность сгенерирован- $217$ ного события, конвертирует событие в НерМСЗ, записывает событие в файл и  $218$ возможно передает его следующему алгоритму; 219
- finalize. Собирает статистику провеленной генерации, закрывает файлы:  $220$

#### <span id="page-10-2"></span>HepMC3 4.2  $221$

Библиотека НерМСЗ [10] предназначена для хранения событий, создаваемых ге-222 нераторами. Запись НерМСЗ состоит из двух частей. Первая хранит информацию о  $223$ параметрах генератора, вторая содержит вершины и ассоциированные с ними части-224 цы. Частицы без конечной вершины считаются финальными. 225

Записи представлены объектами класса GenEvent. GenEvent может быть сери-226 ализован в простую структуру GenEventData, которую легко записать на диск. Для  $227$ записи и чтения используются наследники классов HepMC3::Reader и HepMC3::Writer. 228 Библиотека поддерживает несколько форматов записи. Наиболее производительным и 229 экономным с точки зрения используемой памяти является формат ROOTTree - бинар-230 ный формат, основанный на использовании TTree из пакета ROOT [11]. Поддержива-231 ется также запись и в простые текстовые ASCII файлы.  $232$ 

#### <span id="page-11-0"></span>4.3 Интеграция GeoModel  $233$

GeoModel [9]- это библиотека с минимальным числом зависимостей, предназна- $234$ ченная для описания детектора и хранения этого описания в базе данных. В рамках  $235$ GeoModel объекты детектора хранятся в виде дерева объектов, корнем которого являет-236 ся так называемый мировой объем. Таким образом, принцип представления геометрии 237 полностью аналогичен тому, как это реализовано в Geant4. Библиотека GeoModel снаб-238 жена конверторами, переводящими представление геометрии в формат, используемый  $239$  $B$  Geant4.  $240$ 

Так как описание геометрии может потребоваться многим компонентам фрейм- $241$ ворка, то внутри Gaudi GeoModel реализуется в виде сервиса. В рамках проделанной  $242$ работы был разработан соответствующий сервис GeoModelSvc, основными задачами 243 которого являются: 244

- Обеспечение полключения к базе ланных с описанием геометрии, проверка кор- $245$ ректности подключения; 246
- Выгрузка элементов геометрии из базы данных (по первому запросу), создание  $247$ дерева объектов:  $248$
- Предоставление мирового объема по запросу;  $249$

#### <span id="page-11-1"></span>Интеграция Geant4  $4.4$  $250$

Geant4 [8] предназначен для моделирования прохождения частиц через вещество  $251$ детектора. Работой Geant4-приложения управляет G4RunManager. Инициализация осу-252 шествляется путем предоставления G4RunManager Initialization-классов, содержащих 253 информацию о геометрии детектора, учитываемых физических процессах и т.д. Так-254 же предусмотрены механизмы вмешательства пользователя в типичный ход работы 255 приложения посредством спецификации Action-классов. Обязательным Action-классом 256 является G4VUserPrimaryGeneratorAction, определяющий создание первичных вершин. 257 В рамках интеграции Geant4 необходимо учесть следующее: 258

• В разрабатываемом фреймворке за геометрию детектора отвечает GeoModelSvc, 259 так что необходимо обеспечить механизмы взаимодействия этого сервиса и Gean4-260 специфичных классов: 261

- $\bullet$  Необходимо обеспечить механизм переноса сгенерированных Pythia8 первичных 262 вершин в  $Geant4$ ; 263
- $\bullet$  Action-классы можно оформить в виде сервисов; 264
- Geant4 позволяет менять логику работы G4RunManager. По умолчанию она под-265 разумевает использование Geant4 в виде отдельного приложения, однако при ис-266 пользовании его как части программного стека необходимо будет внести соответ- $267$ ствующие изменения; 268

## <span id="page-12-0"></span>5 Заключение и дальнейшие планы

 Данная работа посвящена разработке offline программного обеспечения для экс- перимента SPD на базе платформы Gaudi. Были рассмотрены основные компоненты и архитектура Gaudi, а также основные этапы жизненного цикла данных в физическом эксперименте. Каждый из этапов требует использования специализированных библио-тек, которые необходимо интегрировать в общий фреймворк.

 Результатами проделанной работы стали: • интеграция генератора Pythia8 в инфраструктуру Gaudi в виде соответствующе- го алгоритма. Значимость этого шага состоит в том, что получен прикладной алгоритм, на примере которого можно строить другие алгоритмы. Аналогичным образом можно интегрировать остальные генераторы; • обеспечение записи сгенерированных событий на диск в формате HepMC; • интеграция библиотеки GeoModel в инфраструктуру Gaudi в виде соответству- ющего сервиса. Значимость этого шага состоит в том, что получен прикладной сервис, на примере которого можно строить другие сервисы; • начат процесс интеграции библиотеки Geant4 в инфраструктуру Gaudi. Созда- ние первичных вершин осуществляется переводом событий из HepMC формата во внутренний формат Geant4, описание детектора создается на базе GeoModel; Дальнейшие планы: • завершить интеграцию Geant4. Этот шаг может подразумевать пересмотр внут- ренней логики работы Geant4-приложений; • разработать инструмент логгирования выполняемых задач; • приступить к разработке прикладных алгоритмов реконструкции; • ознакомиться со средствами распараллеливания, предоставляемыми Gaudi и при-менить их к конкретным алгоритмам;

### <span id="page-13-0"></span><sup>294</sup> Список использованных источников

- <span id="page-13-1"></span>295 1. The FairRoot framework / M. Al-Turany  $\left|\mu \right|$  *Ap.* // Journal of Physics: Conference 296 Series. — 2012. — Дек. — Т. 396, № 2. — С. 022001.
- <span id="page-13-2"></span>297 2. Mato P. GAUDI-Architecture design document.  $-$  1998.  $-$  Hoso.
- <span id="page-13-3"></span><sup>298</sup> 3. Sivers D. W. Single Spin Production Asymmetries from the Hard Scattering of Point-299 Like Constituents // Phys. Rev. D.  $-1990. - T. 41. - C. 83.$
- <span id="page-13-4"></span><sup>300</sup> 4. On the physics potential to study the gluon content of proton and deuteron at NICA  $\text{SPD}/\text{A}$ . Arbuzov [и др.] // Prog. Part. Nucl. Phys.  $-2021$ .  $-$  T. 119.  $-$  C. 103858.  $-$ <sup>302</sup> arXiv: [2011.15005 \[hep-ex\]](https://arxiv.org/abs/2011.15005).
- <span id="page-13-5"></span>303 5. An introduction to PYTHIA 8.2 / T. Sjöstrand  $\left[\mu \pi p.\right]$  // Comput. Phys. Commun. - $304$  2015. – T. 191. – C. 159–177. – arXiv: [1410.3012 \[hep-ph\]](https://arxiv.org/abs/1410.3012).
- <span id="page-13-6"></span><sup>305</sup> 6. Andersson B., Gustafson G., Nilsson-Almqvist B. A model for low-pT hadronic reactions <sup>306</sup> with generalizations to hadron-nucleus and nucleus-nucleus collisions // Nuclear Physics 307 B.  $-1987. - T. 281, \mathbb{N} = 1. - C. 289 - 309. - \text{ISSN } 0550 - 3213.$
- <span id="page-13-7"></span> $308$  7. Microscopic models for ultrarelativistic heavy ion collisions / S. A. Bass [ $\mu$   $\mu$ p.] // Prog.  $\frac{309}{200}$  Part. Nucl. Phys.  $-1998$ .  $-$  T. 41.  $-$  C. 255–369.  $-$  arXiv: [nucl-th/9803035](https://arxiv.org/abs/nucl-th/9803035).
- <span id="page-13-8"></span>310 8. GEANT4–a simulation toolkit / S. Agostinelli  $\left[\mu \pi \rho.\right]$  // Nucl. Instrum. Meth. A. –  $311$  2003. — Т. 506. — С. 250—303.
- <span id="page-13-9"></span><sup>312</sup> 9. Going standalone and platform-independent, an example from recent work on the <sup>313</sup> ATLAS Detector Description and interactive data visualization / S. A. Merkt [и др.] // <sup>314</sup> European Physical Journal Web of Conferences. Т. 214. — 07.2019. — С. 02035. — <sup>315</sup> (European Physical Journal Web of Conferences).
- <span id="page-13-10"></span><sup>316</sup> 10. The HepMC3 event record library for Monte Carlo event generators / A. Buckley [и  $\text{J}^{317}$   $\text{J}^{1}/\text{/}$  Comput. Phys. Commun.  $-2021. - \text{T}$ . 260.  $- \text{C}$ . 107310.  $- \text{arXiv}$ : [1912.08005](https://arxiv.org/abs/1912.08005) <sup>318</sup> [\[hep-ph\]](https://arxiv.org/abs/1912.08005).
- <span id="page-13-11"></span>319 11. ROOT: A C++ framework for petabyte data storage, statistical analysis and visualization /  $\frac{320}{1}$  I. Antcheva [и др.] // Comput. Phys. Commun.  $-2009$ .  $-$  T. 180.  $-$  C. 2499 $-2512$ .
- <sup>321</sup> arXiv: [1508.07749 \[physics.data-an\]](https://arxiv.org/abs/1508.07749).